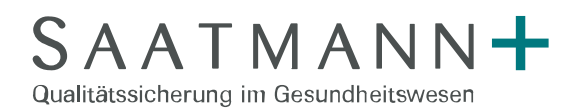

## Checkliste zur Vorbereitung der Dienstleistung "Unterstützung beim QS-Verfahrensjahrabschluss"

Sehr geehrte QS-Verantwortliche,

in wenigen Tagen findet unser Dienstleistungstermin zur Remote-Unterstützung beim Verfahrensjahrabschluss statt. Damit der anstehenden Datenabgabe nichts im Wege steht, **prüfen Sie bitte jetzt** anhand dieser Checkliste, ob alle Voraussetzungen für den Dienstleistungstermin erfüllt sind, da der Termin sonst nicht stattfinden kann:

- 1. Ist zum Termin die Möglichkeit zum **Fernzugriff per TeamViewer sichergestellt**, oder wurde alternativ der Fernzugriff mittels anderer Software mit uns abgestimmt?
- 2. Sind zum Termin **alle erforderlichen Zugriffsrechte sichergestellt**, wie bspw. Leseund Schreibrechte auf Import- und Exportverzeichnisse und Vollzugriff auf alle benötigten Anwendungen?
- 3. Wurden für alle Saatmann-Anwendungen und ggf. weitere für den Dienstleistungstermin benötigten Anwendungen **die aktuellen Software-Updates eingespielt**?
- 4. Bei Einsatz von Saatmann QS und GeDoWin Geburt: Wurden **alle relevanten QS-Bögen fehlerfrei abgeschlossen** (Entlasszeitraum 01.01. bis 31.12. des Verfahrensjahres inkl. Überlieger aus dem Vorjahr) und ist eine **Java-Laufzeitumgebung Version 11** oder höher vorhanden?
- 5. Bei Einsatz von Saatmann QS und GeDoWin Geburt: Wurden **Exportpfad, Passphrase u. Kontaktdaten konfiguriert**? (in Saatmann QS: Verwaltung>Einstellungen>Export; in GeDoWin Geburt: Export>Externe Qualitätssicherung>QS-Export erstellen)
- 6. Bei Einsatz von Saatmann QS-Filter oder QS-FilterPro mit Sollstatistik und/oder Risikostatistik: Wurde **ein um Angaben zum besonderen Personenkreis und um ambulante Fälle erweiterter §21-Datensatz mit Entlasszeitraum 01.01. bis 31.12. des Verfahrensjahres inkl. der Aufnahmen aus dem Vorjahr eingelesen**? (Aufnahmen aus dem Vorjahr mit Entlassung im Verfahrensjahr werden benötigt, um dokumentationspflichtige Überlieger zu ermitteln)
- 7. Bei Einsatz von Saatmann QS-FilterPro zum Soll-Ist-Abgleich: Wurden neben dem erweiterten §21-Datensatz (siehe Punkt 5) auch **alle relevanten QS-Daten inklusive Dokumentationsstatus eingelesen**?
- 8. Steht während unseres Termins ein **IT-Administrator für eventuelle technische Rückfragen** zur Verfügung?

Bitte zögern Sie nicht uns bei Rückfragen direkt zu kontaktieren. Sie erreichen uns Montag bis Freitag von 9.00 bis 16.00 Uhr unter 06241-506 558-94 und [support@saatmann.de.](mailto:support@saatmann.de)

Vielen Dank und bis nächste Woche

Ihr Team der Saatmann GmbH